$,$  tushu007.com  $<<$ Access  $>>$  $<<$  Access  $>$ 13 ISBN 9787113150457 10 ISBN 7113150454

出版时间:2012-09-01

 $(2012-09)$ 

页数:265

PDF

更多资源请访问:http://www.tushu007.com

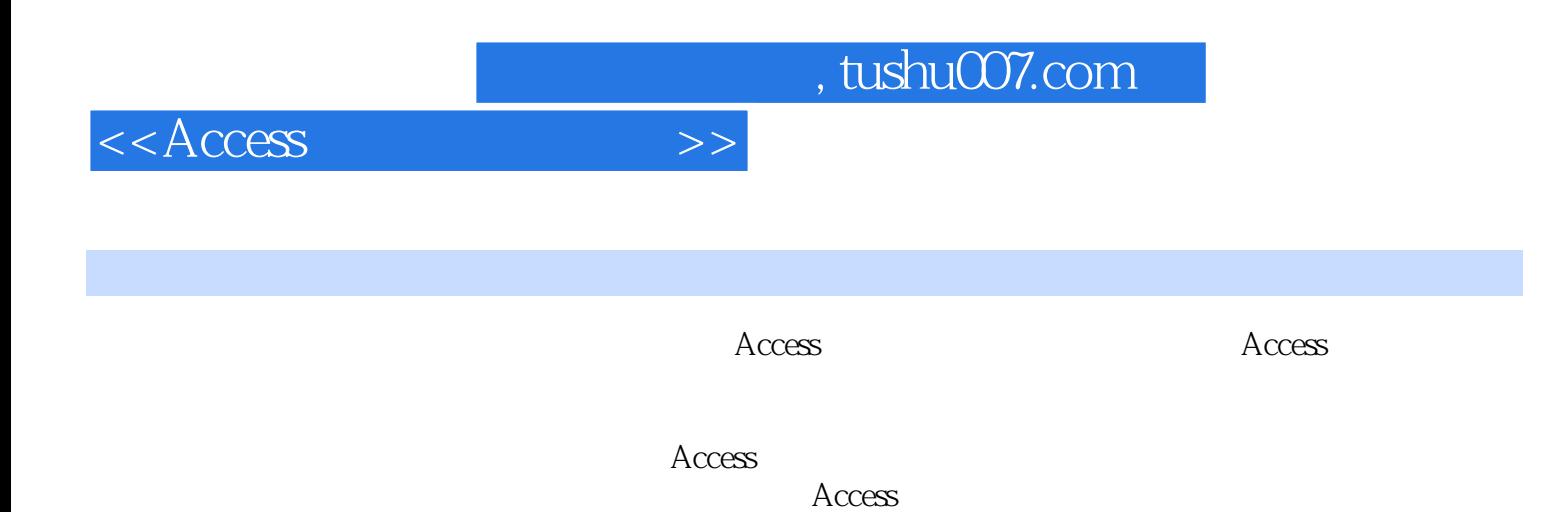

 $\lambda$ ccess

 $1 \t 1 \t 1 \t 1 \t 1 \t 1 \t 1 \t 2$  $1 \t1 \t3 \t1 \t2 \t1 \t1 \t1 \t2 \t1 \t1 \t2 \t2$  $1.3$   $1.3$   $1.3$   $1.3$   $1.3$   $2.3$   $1.3$   $3.3$ 1.4 1.4.1 1.4.2 1.4.3 1.4.4 1 5 2 Access2010 2.1 Access 2.1.1 Access 2.1.2 Access 2.2.Access2010 2.2.1 Access2010 2.2.2 Access2010 2.2.3 Access2010 2.3.1 2010 2.3.2 2.3.2  $\alpha$ 2.3.3 2.3.4 2.3.5 Backstage 2.3.6 2.3.7 2.3.8 2.3.9 2.3.10 2.4 Access 2.4.1  $2.42$   $2.43$   $2.44$   $2.45$   $2.46$   $3$   $3.1$  $3 \t1 \t1 \t3 \t3 \t1 \t3 \t3 \t3 \t3 \t3 \t3 \t3 \t4$  $3 \quad 1 \quad 5 \qquad 3 \quad 2 \qquad 3 \quad 3 \qquad 3 \quad 3 \quad 1 \qquad 3 \quad 3$  $2$  a 3.4 a 3.4 1 3.4 2 4 4.1 4.1.1 4.1.2.Access 4.2 4.2.  $4 \t2 \t2 \t4 \t3 \t4 \t3 \t4 \t3$ 4.3.1 Excel 4.3.2 4.3.3 xML 4.4 4.4 4 1 4 4 2 4 5 4 5 1 4 5 2 4.5.3 4.5.4  $4.5.4$  4.5.5 4  $5.6$   $4.5.7$   $4.6$   $4.6$   $1$  " $4.6$   $2$ 主键 4.6.3 多字段主键 习题 第2篇 建立关系型数据库第5章 在数据表输入记录 5.1 输入记录 5.1 1 5.1.2 5.1.3 5.2 5.2.1  $5.2.2$   $5.2.3$   $5.2.4$   $5.2.5$   $5.2.5$  $5\quad 3\quad 1$   $5\quad 3\quad 2$   $5\quad 3\quad 3$   $5\quad 4$   $5\quad 4\quad 1$   $5\quad 4$  $2 \t 5 \t 5 \t 5 \t 5 \t 1 \t 5 \t 5 \t 2 \t 6 \t 6$ 1 6.1.1 6.1.2 6.1.3 6.2.E—R 6.2.1 6.2.2 6.2.3 6.2.4 6.2.5 6.2.6 6.3 6.3.1 6.3.2 6.3.3 6.3.4 6.4 6.4 1 6.4.2 6.4.3 6.4.4 6.4.5 7.1 1 7.1 1  $7.1.2$   $7.2$   $7.2.1$   $7.2.2$   $7.2.1$ .2.3 何谓主索引 7.2.4 建立索引的操作 习题第8章 查询 8.1 查询的概述 8.1.1 查询的作用 8.1 .2 查询的类型 8.2 使用向导创建选择查询 8.2.1 使用向导创建选择查询 8.2.2 使用向导查找重 8.2.3 83 831 832  $833$   $84$   $85$   $86$   $861$   $862$ 8.6.3 8.6.4 9.SQL 9.1 Access SQL 9.1.1  $SQL$  9.1.2  $SQL$  9.1.3  $SQL$  9.2  $9$  2.1 SELECT 9.2 2.2 WHERE 9.2.3 9.2.4 9.2.5 9.3 指令 习题 第3篇操作界面的设计第10章 创建窗体 10.1 介绍窗体 10.1.1 窗体的功能 10.1.2 窗体的  $10 \t1 \t3 \t10 \t2 \t10 \t2 \t11 \t10 \t2 \t2$  $\begin{array}{ccccccc} 10 & 2 & 3 & & & 10 & 2 & 4 \end{array}$  $10\quad2\quad5$  10.2.6 10.2. 10.3 10.3 10.3 10.3.2  $10.3.3$   $11.1$   $11.1$   $11.1$   $11.1$   $2.1$  $11.2$   $11.2.1$   $11.2.2$  $11.2.3$  11.2.4  $11.2.5$ 

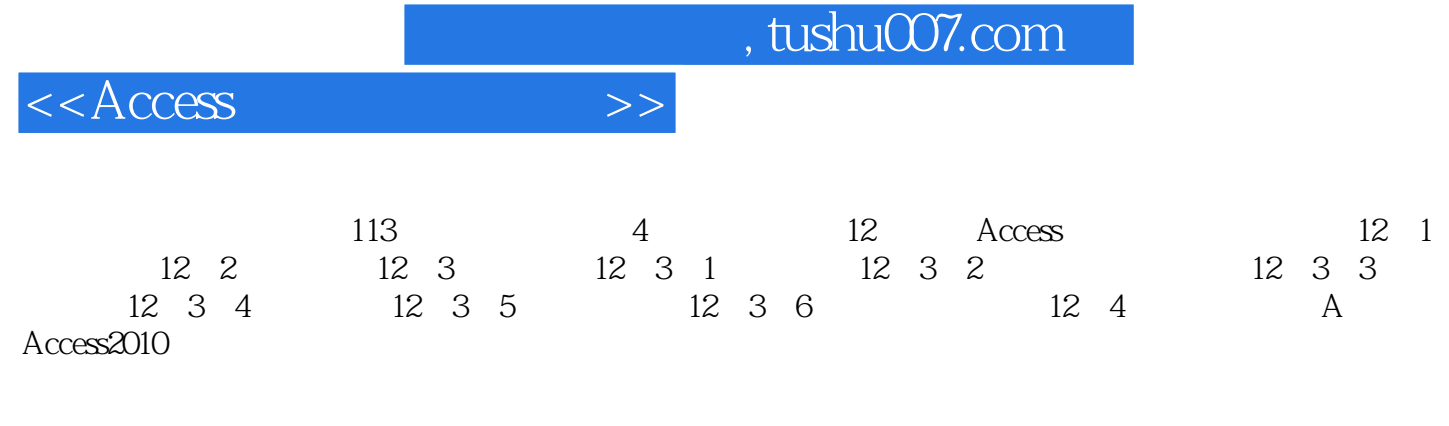

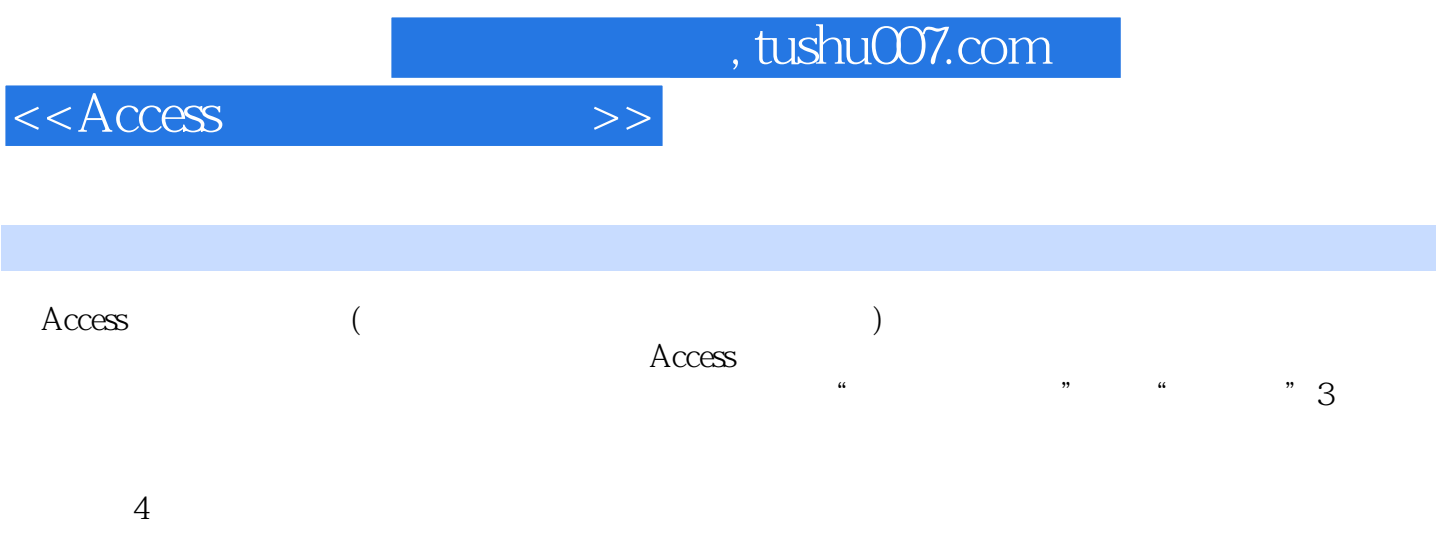

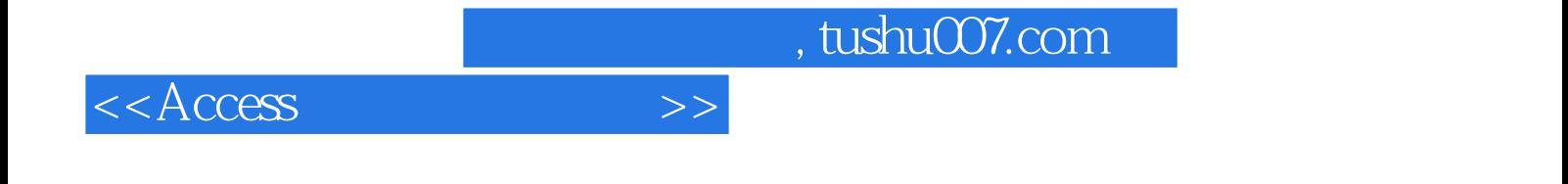

本站所提供下载的PDF图书仅提供预览和简介,请支持正版图书。

更多资源请访问:http://www.tushu007.com